# IPLEX GAir操作手冊

在使用本產品之前,需仔細閱讀並遵照IPLEX GAir說明手冊中的說明和注意事項。 本操作手冊摘自IPLEX GAir說明手冊中的描述和說明,包括設定步驟、基本操作部件的功能、指示燈和 選單顯示的描述,以及使用本產品時的安全注意事項。

# 設計用途

本產品用於檢查及觀察機器、設備、材料及其他物體的內部,而不會損壞被檢查的物體。

# 設定IPLEX GAir

本產品易於設定,方便使用者立即開始檢查。 僅需以下四個步驟即可完成設定。

## 1 從便攜箱中取出各單元

首先從便攜箱中取出配件,然後從頂蓋中依次取出各單元和主機。

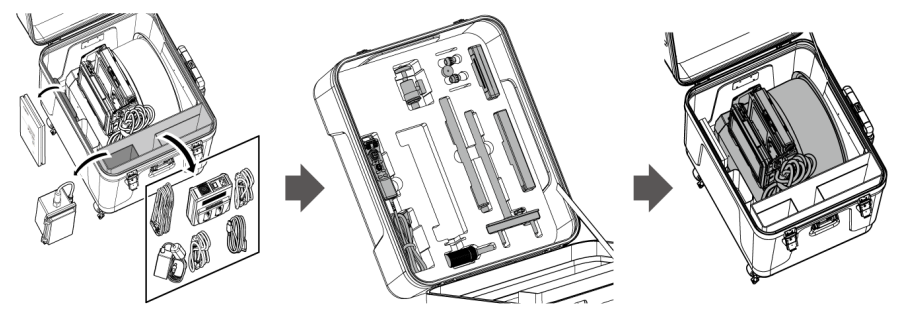

## 2 準備電源

### 使用電池時

按照以下步驟裝入電池。

*1.* 滑動電池倉門的釋放旋鈕以開啟倉門。

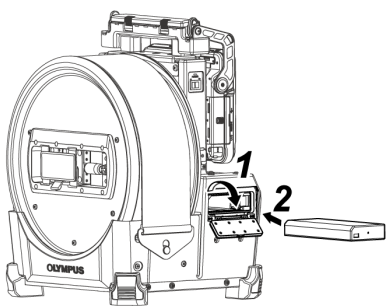

# *2.* 注意電池的方向並插入電池。確保電池已鎖定到位並關上倉門。

使用外部電池時 按照以下步驟連接外部電池

*1.* 將八個外部電池筆直地插入外部電池盒,註意外部電池的方向,然後關上電池盒的閂鎖*( A)* 。

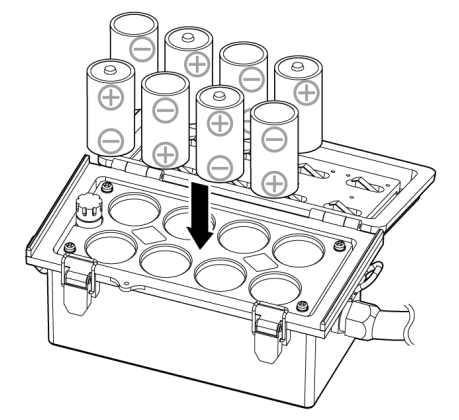

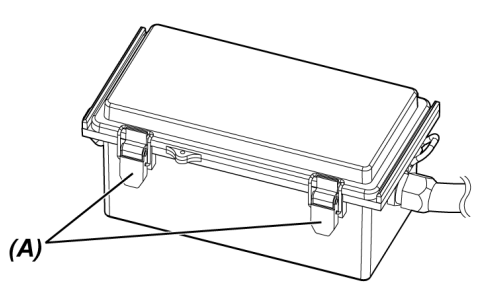

2. 將電池盒的皮帶掛在鼓單元的把手上。

# *3.* 將電池盒接頭連接至鼓單元上的Ext-Batt.-IN端子。

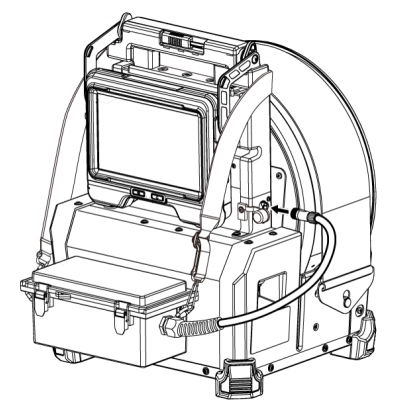

使用交流轉接器時

按照以下步驟連接交流轉接器。

*1.* 打開鼓單元上的DC-IN端子蓋*( A)* 。

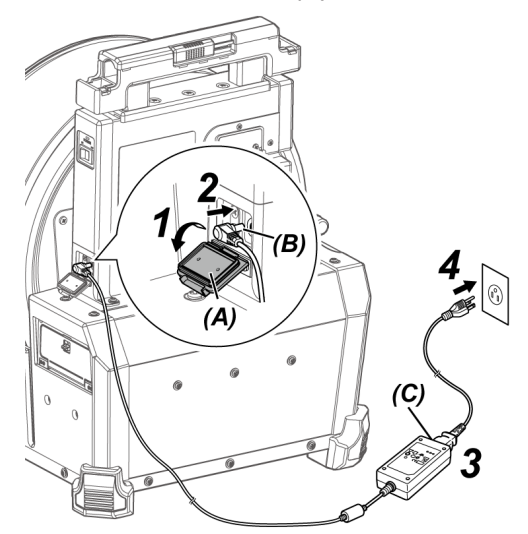

*2.* 將交流轉接器的電源接頭*( B)* 連接至鼓單元上的DC-IN端子。

*3.* 將交流電源線連接至交流轉接器的AC入口*( C)* 。

*4.* 將交流電源線插頭牢固連接至電源插座。

### 3 安裝光學轉接器

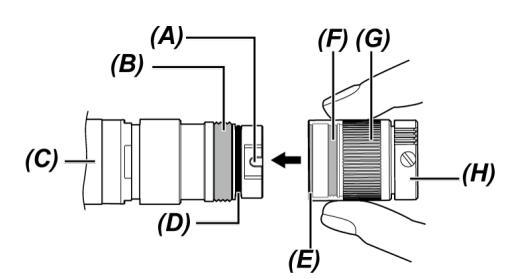

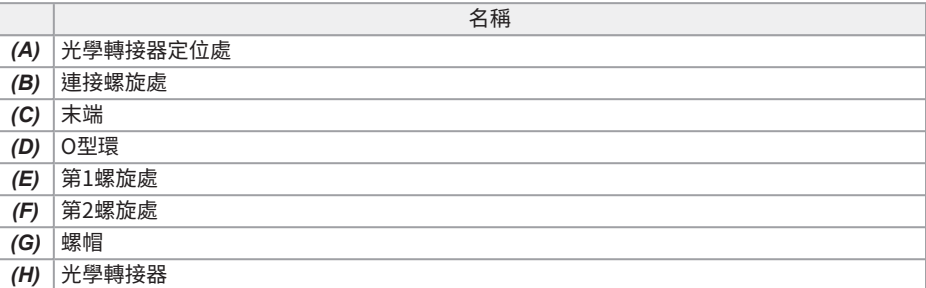

*1.* 握住光學轉接器及末端,使其彼此成直線,然後小心地將光學轉接器插入末端。

- 2. 順時針旋轉光學轉接器的螺母,直至連接螺旋處超過第1螺旋處。
- 3. 在超過第1螺紋處之後,在輕推的同時,順時針旋轉光學轉接器的主體直至光學轉接器主體與插入 管的定位銷咬合在一起,此時停止旋轉。
- *4.* 順時針旋轉光學轉接器的螺母,將螺旋處連接至第2螺旋處。擰緊螺母直至其完全停止。

*1.* 打開鼓單元的主開關。

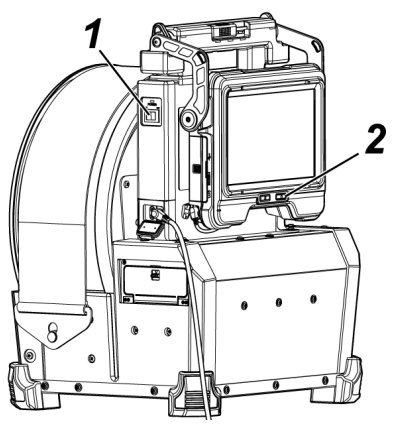

# 2. 按壓基座的[POWER]按鈕(b)約1.5至2秒。

鼓單元上的[POWER] LED以藍色亮起,並且系統的電源開啟。 在按下[POWER]按鈕(U) 約10秒後,畫面顯示和選單操作可供使用。

電源開啟時,將顯示光學轉接器列表。

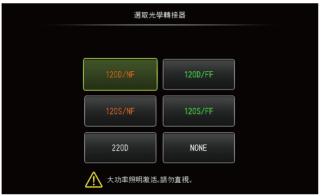

*3.* 選擇要使用的光學轉接器,然後按[MEAS/ENTER]操縱桿。

設定即告完成。

# 術語和功能

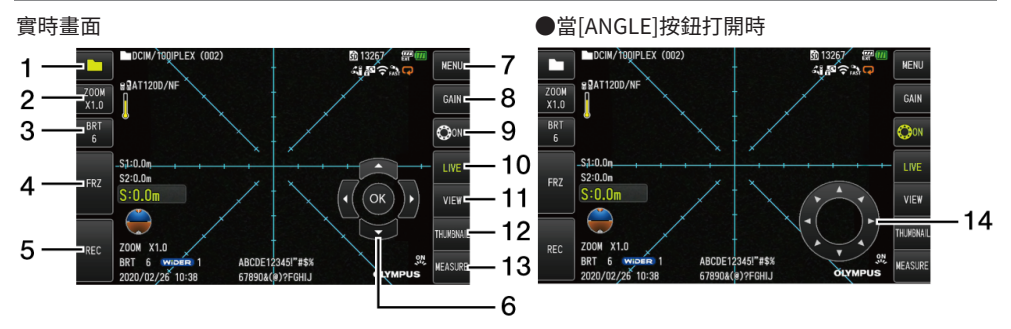

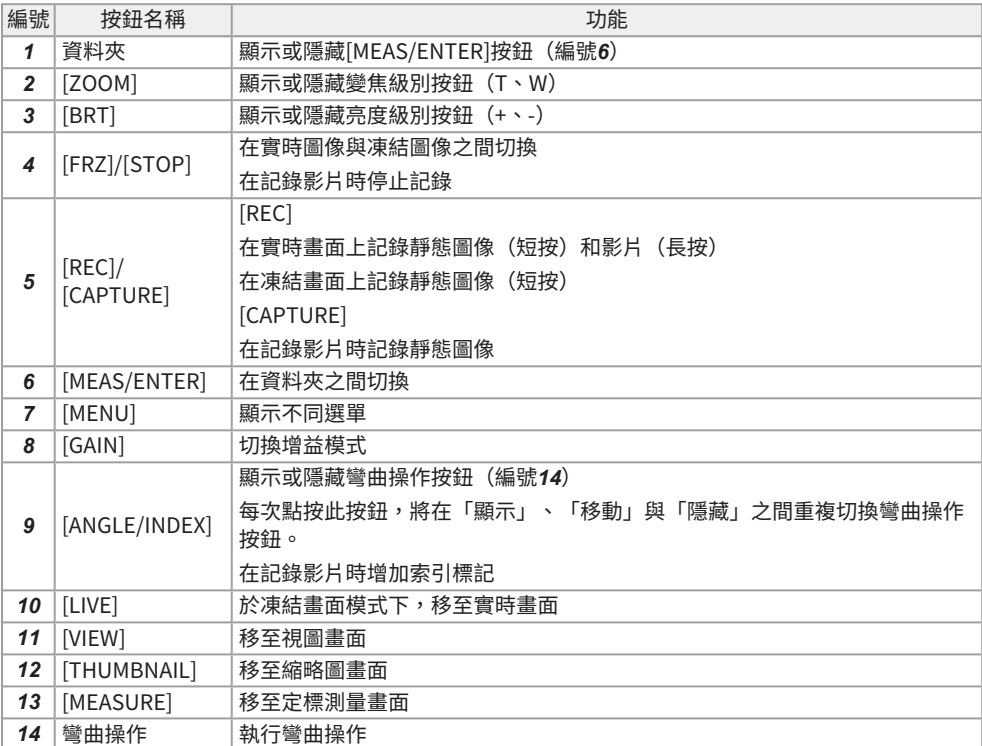

### 執行彎曲操作

- 1. 按ANGLE按鈕顯示彎曲操作按鈕。
- 2. 按下所需觀察方向的彎曲操作按鈕。

## 記錄圖像

初次使用SDHC卡時,務必在記錄圖像之前使用本產品將SDHC卡格式化。有關該程序的詳細資訊,參考 IPLEX GAir使用手冊。

## 記錄靜態圖像

- 1. 顯示實時畫面期間短按[FRZ]按鈕可凍結圖像。
- 2. 顯示凍結畫面期間短按[REC]按鈕可儲存圖像至資料夾。

#### 記錄影片

- 1. 顯示實時畫面期間,長按[REC]按鈕。
- 2. 記錄靜態圖像後,會出現影片記錄確認對話方塊。
- 3. 選擇<是>,然後開始記錄影片。
- 4. 短按[REC]按鈕,結束影片記錄。

### 播放記錄的圖像

視圖畫面

- 1. 短按[VIEW]按鈕,顯示最新紀錄的圖像。
- 2. 向右或向左操作[MEAS/ENTER]操縱桿,在圖像之間切換。

### 縮略圖畫面

- 1. 短按[THUMBNAIL]按鈕,顯示縮略圖畫面。
- 2. 向四個方向操作[MEAS/ENTER]操縱桿選擇一個圖像,然後按[OK]按鈕顯示視圖畫面。

LCD監視器術語

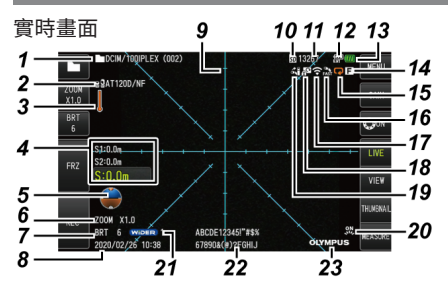

凍結畫面

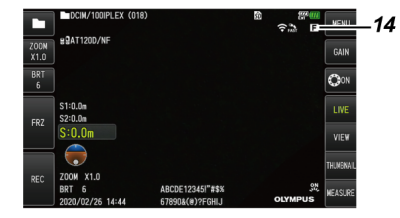

縮略圖畫面

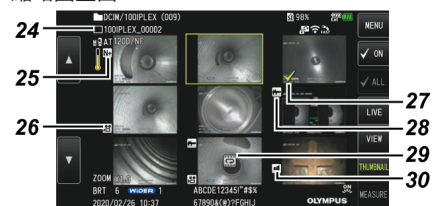

視圖畫面

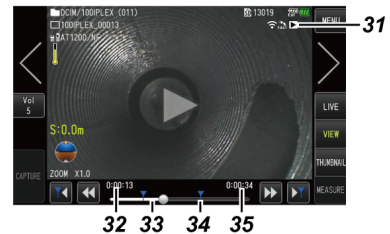

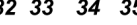

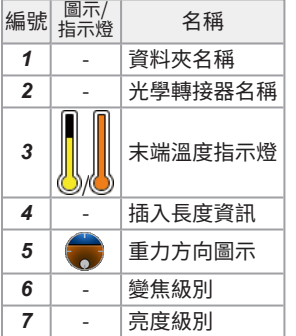

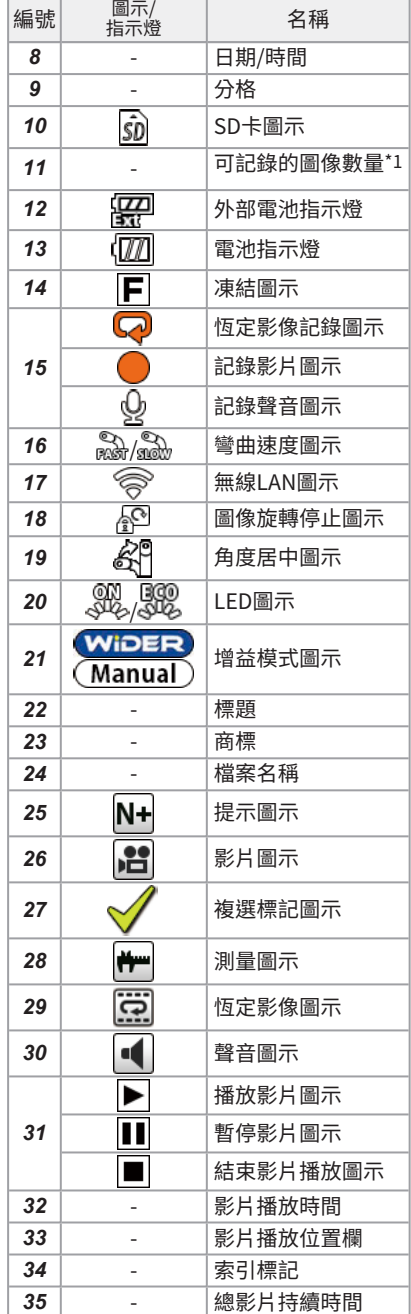

# F本產品

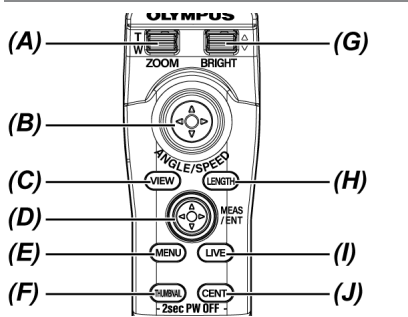

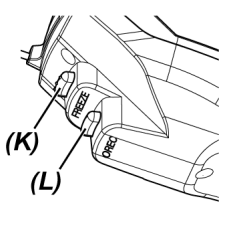

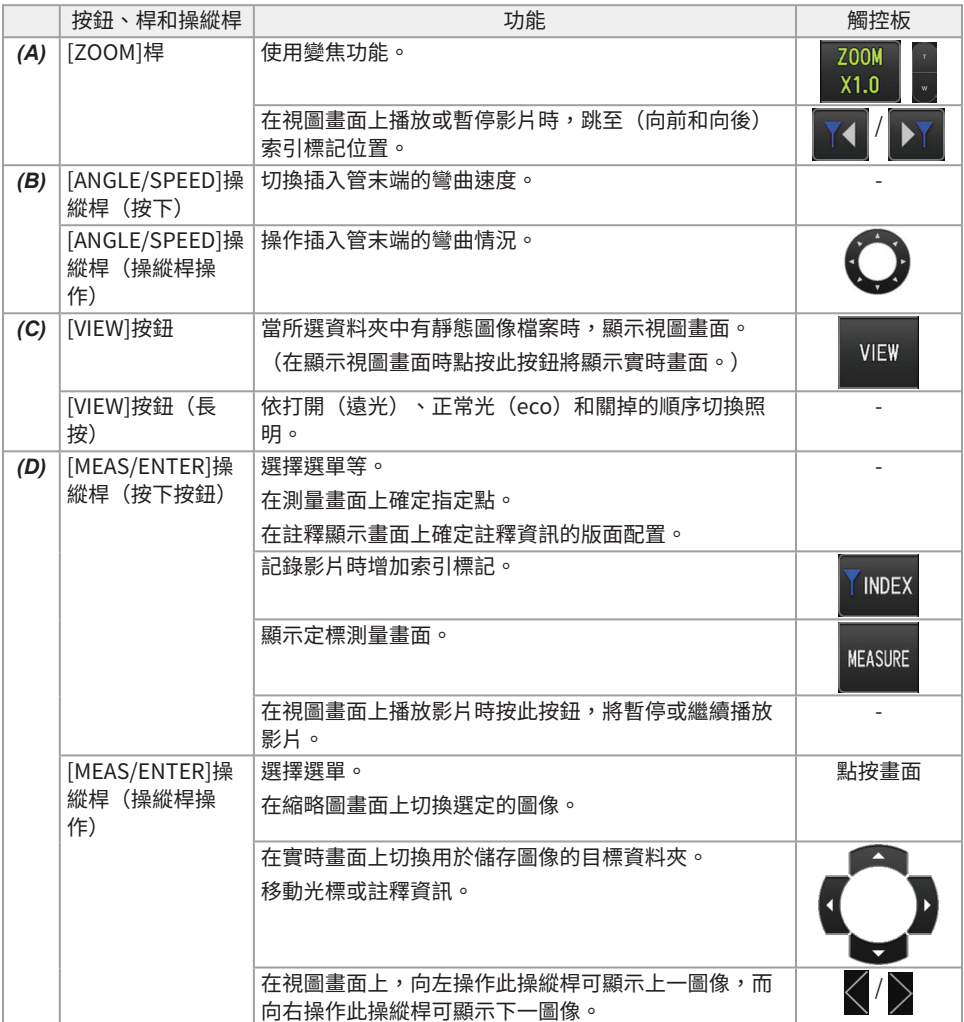

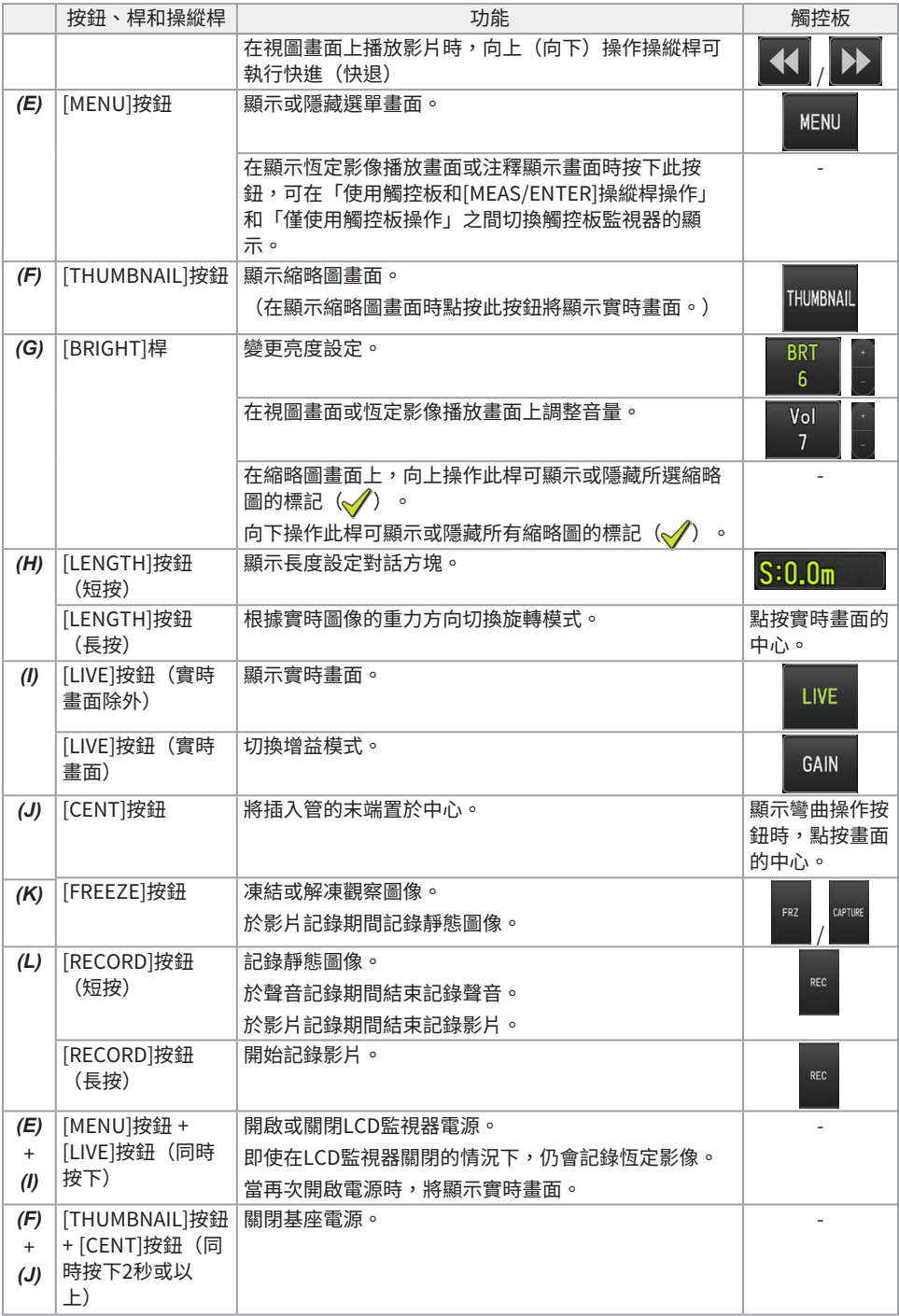

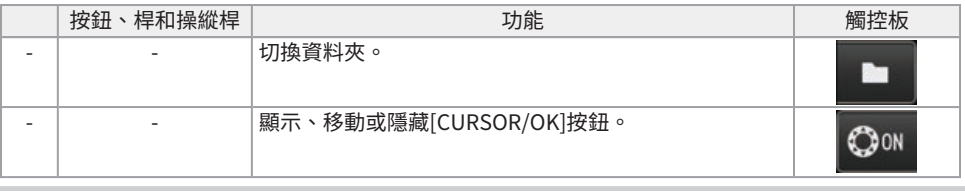

## 參考:

如果為按鈕指派了多個功能,則按壓按鈕的時間可區分每個功能。在本手冊中,「按下」或「短按」用於 表示短時間按壓按鈕,而「長按」表示按住按鈕約一秒鐘。

# 顯示選單畫面

按壓LCD監視器上的[MENU]按鈕顯示選單畫面。

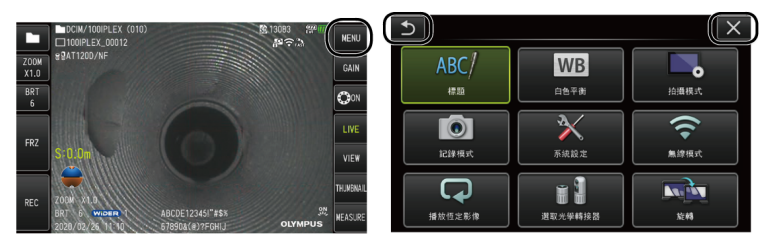

# 使用實時畫面或凍結畫面

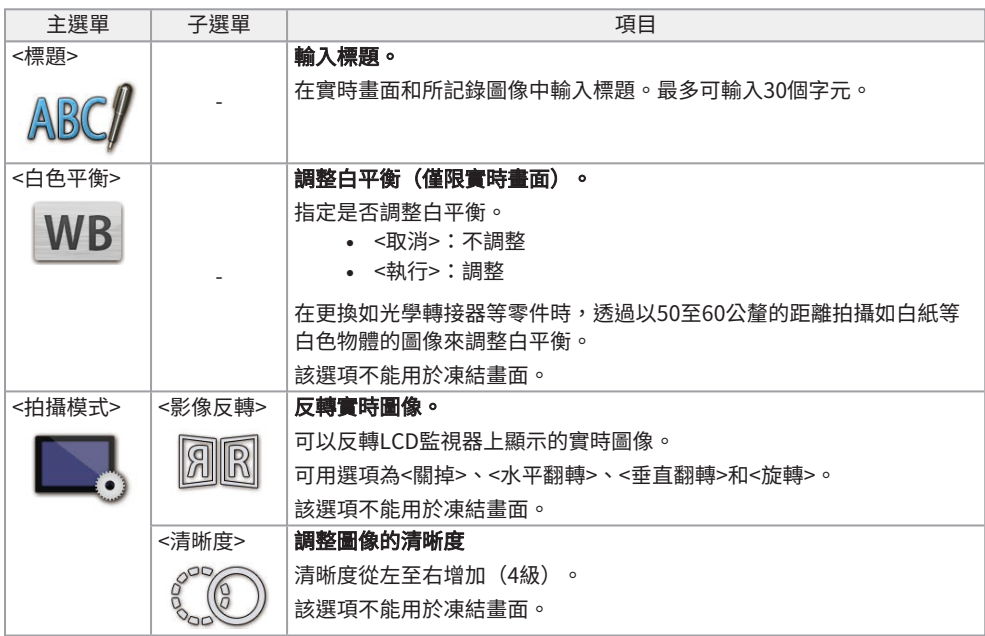

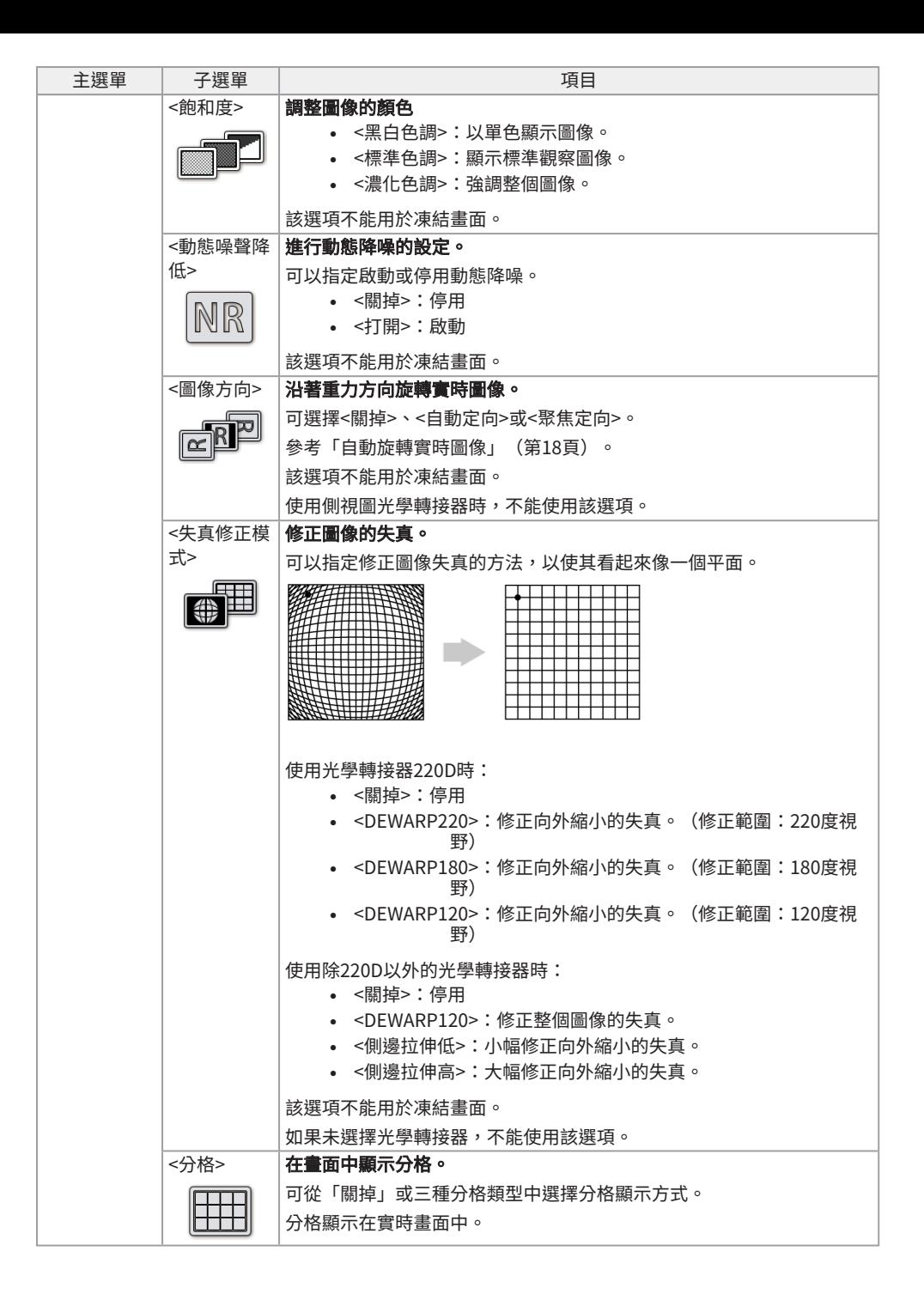

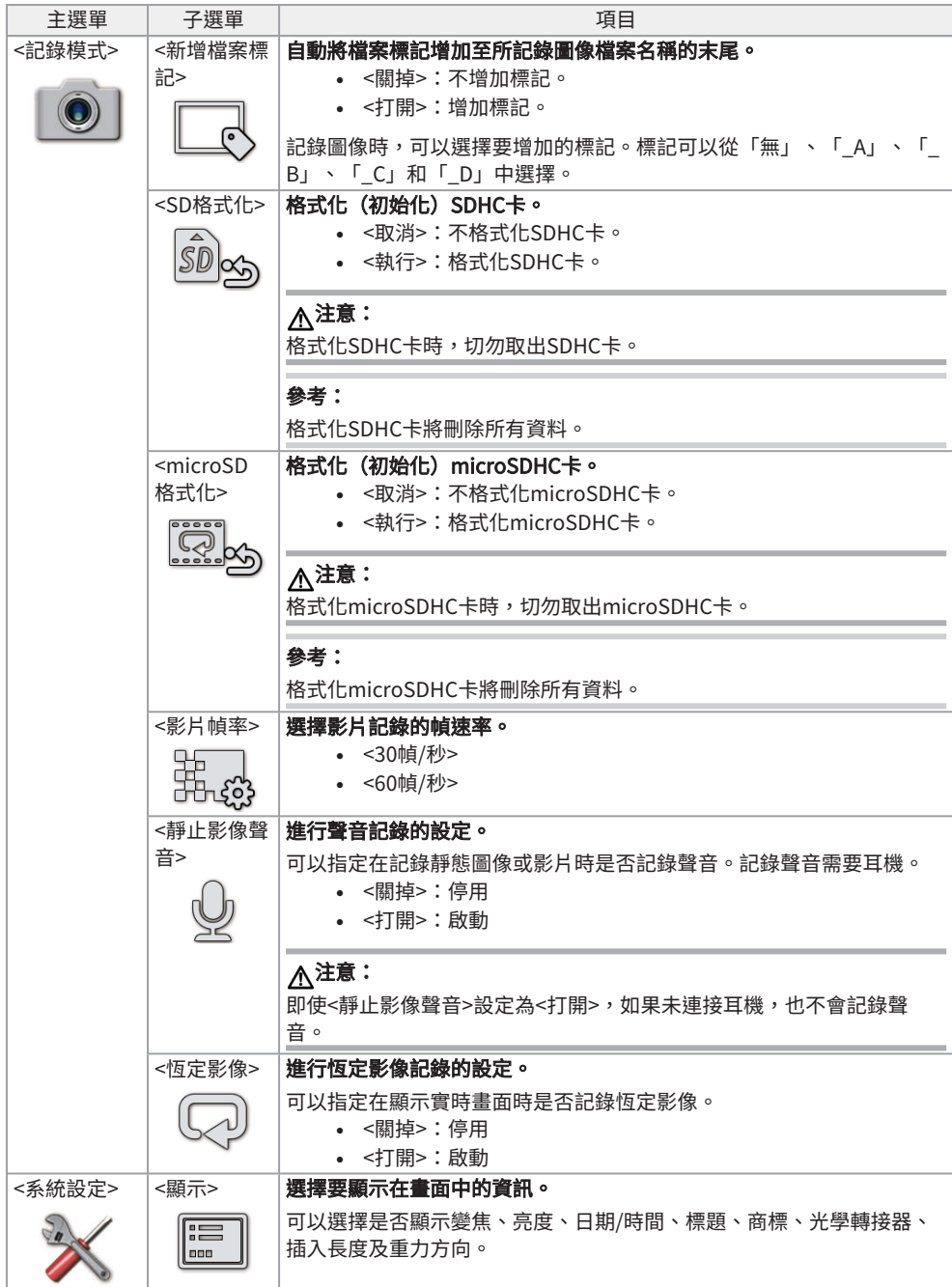

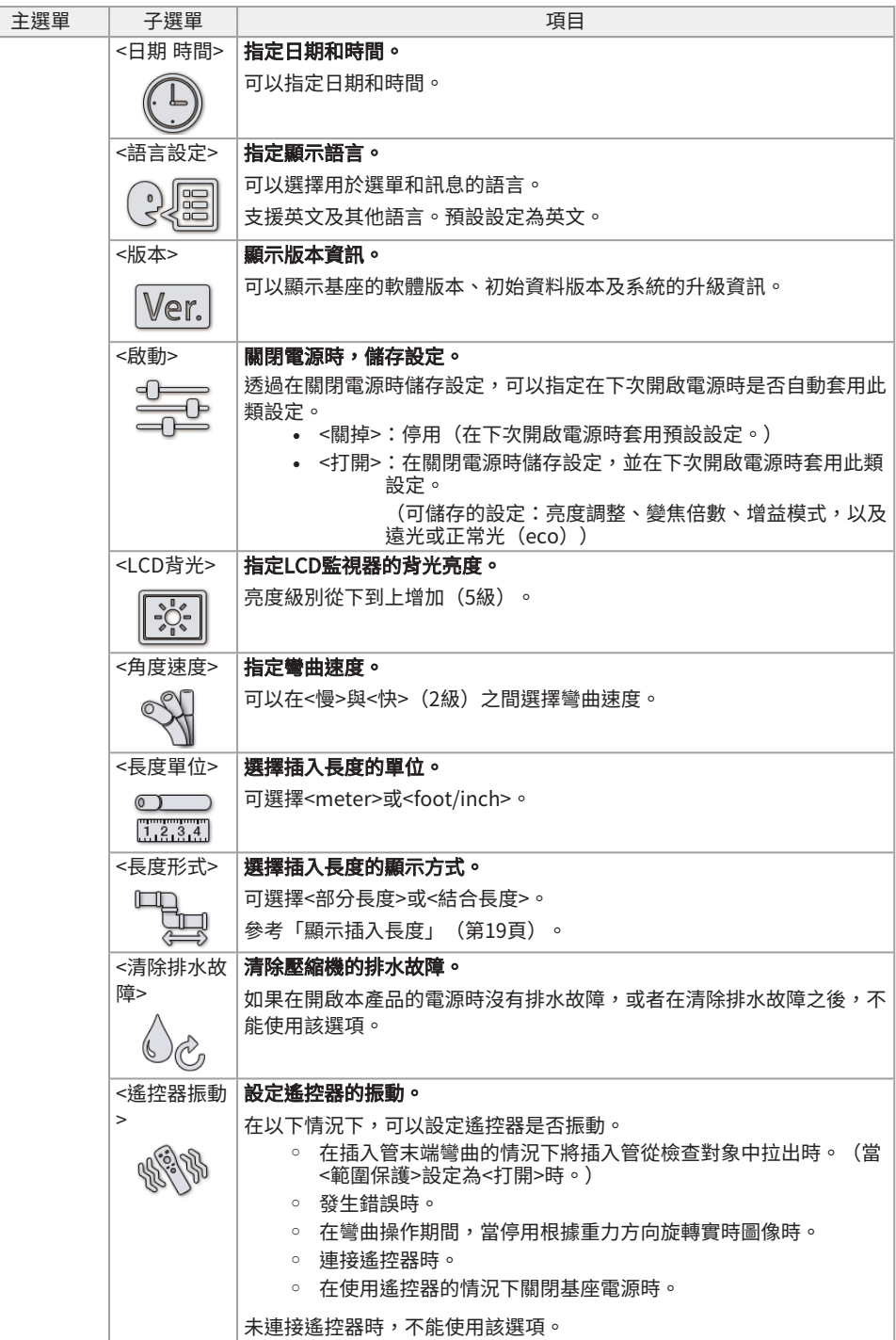

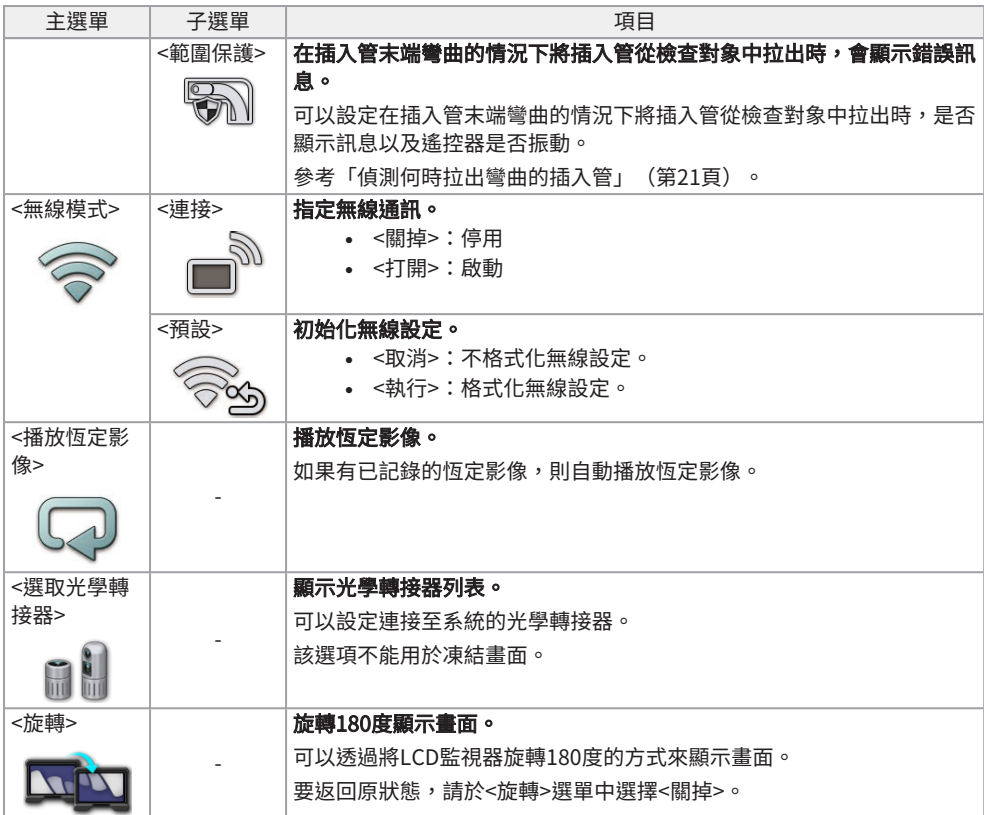

# 使用縮略圖畫面或視圖畫面

在縮略圖畫面上顯示的選單中,可以進行以下設定。

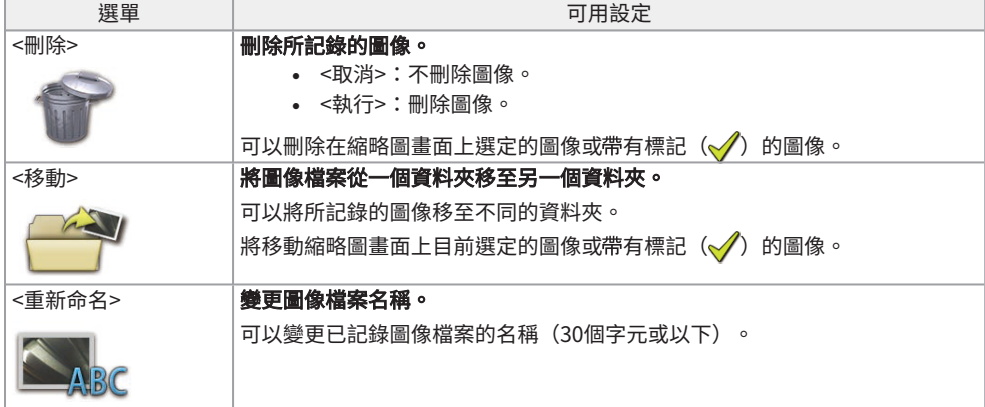

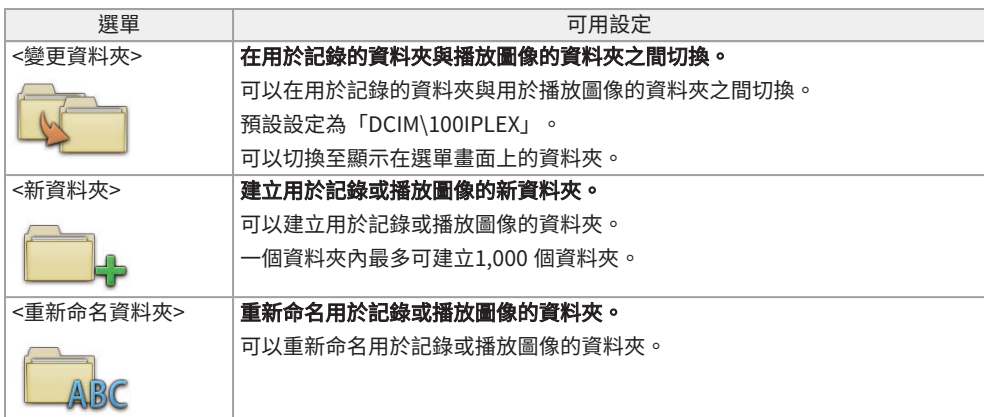

可在視圖畫面選單上進行以下設定。

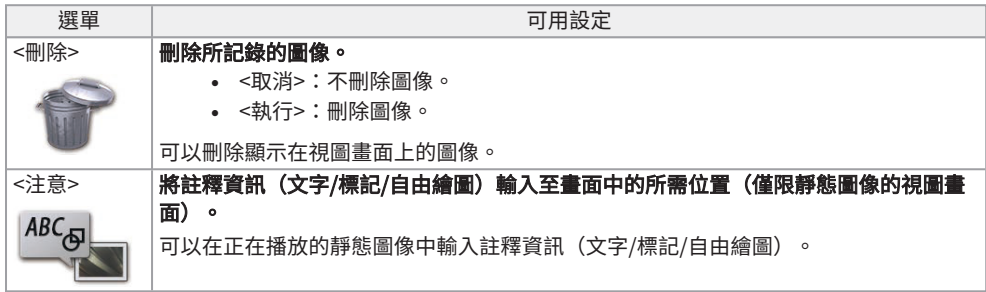

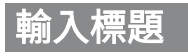

# 使用軟體鍵盤輸入標題

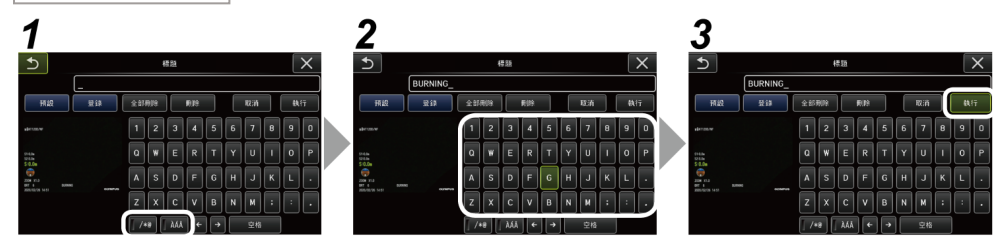

# *1.* 選擇輸入模式。

# *2.* 選擇您想要的文字按鈕。

刪除文字

- 要刪除單個文字,將光標移至此文字並撰擇<刪除>。
- <sup>l</sup> 要刪除所有輸入文字,選擇<全部刪除>。

### 輸入空格

將光標移至想要輸入空格的位置,然後選擇<空格>。

# *3.* 選擇<執行>。

輸入的標題顯示在實時畫面和凍結畫面中。

透過選擇預設標題輸入標題

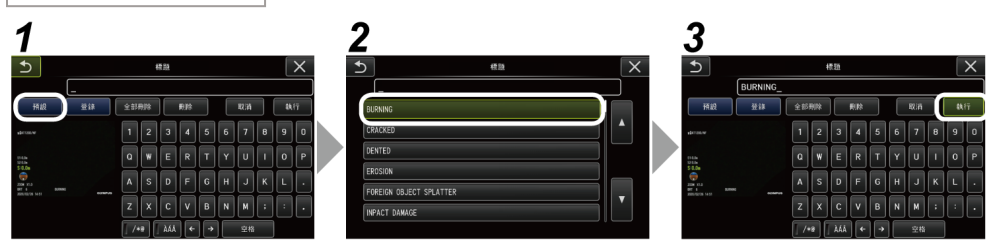

# *1.* 選擇<預設>。

顯示預設標題列表。要取消選擇預設標題,按關閉按鈕(x)以關閉畫面。

# *2.* 從預設標題列表中選擇字串。

選擇的字串顯示在標題欄位中,且列表關閉。 重複步驟*1*和*2*,完成標題輸入。

### 參考:

預設標題列表共有九頁。要切換頁面,請於列表第1行或第6行選擇字串,然後向上或向下操作 [MEAS/ENTER]操縱桿,或按畫面右側的向上按鈕或向下按鈕。

# *3.* 選擇<執行>。

選擇的標題顯示在實時畫面和凍結畫面中。

# 顯示重力方向

使用內建於插入管末端的加速度感應器,可根據插入管末端的傾斜或旋轉在實時畫面上顯示重力方向。

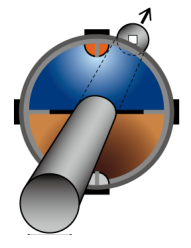

重力方向圖示表示相對於插入管末端之插入方向的縱切面。棕色區域表示地面一側(重力方向),藍色區 域表示天空一側(與重力相反的方向)。

圖示中的白色圓圈表示地面一側的中心(重力方向),紅色圓圈表示天空一側的中心(與重力相反的方 向)。

#### 參考:

- <sup>l</sup> 使用前視圖光學轉接器時,將顯示重力方向圖示。
- <span id="page-17-0"></span><sup>l</sup> 您可以透過選擇選單 - <系統設定> - <顯示>來顯示或隱藏重力方向圖示。

# 自動旋轉實時圖像

使用內建於插入管末端的加速度感應器,可在顯示實時圖像時進行旋轉,以使圖像的向下方向始終表示重 力方向。

#### 有兩種旋轉圖像的方法,如下所示。

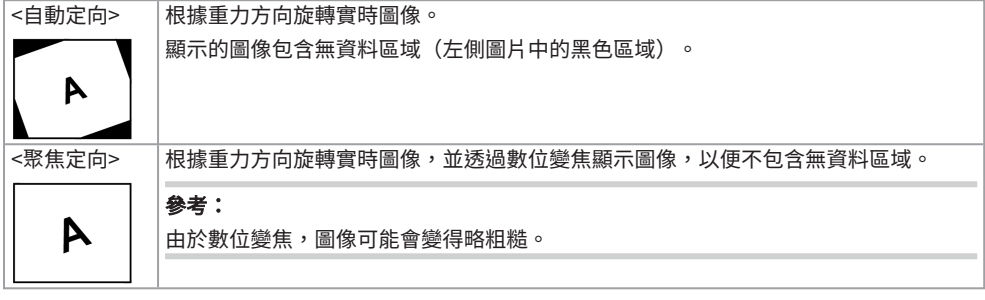

點按實時畫面可依<自動定向>、<聚焦定向>和<關掉>的順序切換。

### 參考:

- <sup>l</sup> 實時圖像的旋轉模式可以在<圖像方向>選單上變更。
- <sup>l</sup> 長按遙控器上的[LENGTH]按鈕,亦可變更實時圖像的旋轉模式。
- <sup>l</sup> 在<自動定向>或<聚焦定向>模式下,當插入管在近似於重力方向或與重力相反的方向彎曲時,實時 圖像的自動旋轉將停止。此時,圖像旋轉停止圖示( $\mathbb{R}^{\mathbb{O}}$ )出現在實時畫面上;如果<遙控器振動>選 單設定為<打開>,遙控器將振動。
- 在LCD監視器上顯示彎曲操作按鈕,然後點按畫面的中心,或按下遙控器上的[CENT]按鈕,從而再次 自動旋轉實時圖像。

# <span id="page-18-0"></span>顯示插入長度

您可以在實時圖像或記錄的圖像上顯示插入長度資訊,即插入管末端插入觀察對象的長度。

插入長度透過鼓單元的旋轉來測量。

以系統開啟時的位置或將插入長度重設為基準點的位置作為參考,分別以+方向顯示插入方向,以-方向顯 示拉出方向。

此外,至多可在目前位置增加兩個通過點。

插入長度的顯示格式或單位如下所示。

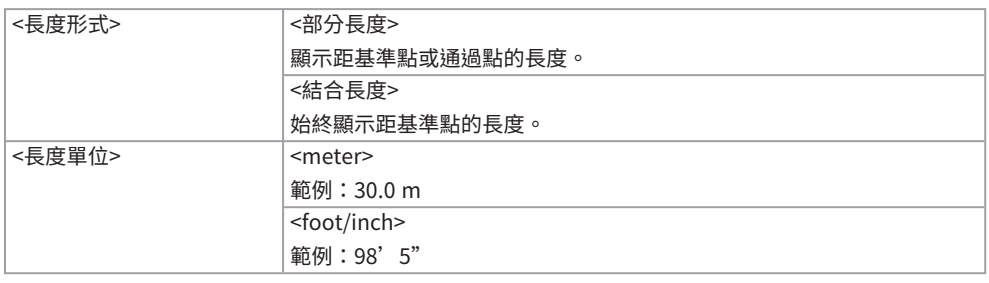

可以在<長度形式>選單或<長度單位>選單上進行上述設定。

## 參考:

您可以透過選擇選單 - <系統設定> - <顯示>來顯示或隱藏插入長度。

基準點或通過點在插入長度設定對話方塊中設定。可透過按實時圖像上顯示的插入長度來顯示插入長度設 定對話方塊。

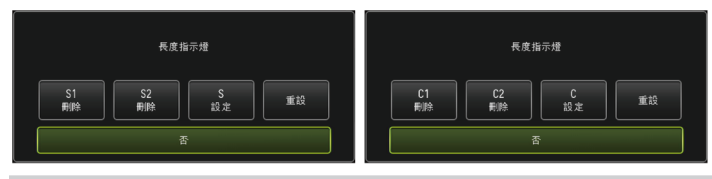

參考:

也可透過按遙控器上的[LENGTH]按鈕來顯示插入長度設定對話方塊。

範例1

對於如下所示的管道,假定從位置A開始觀察,將彎頭B和C設定為通過點,然後最遠觀察到位置D。 每個位置的插入長度資訊(以meter為單位)如下所示。

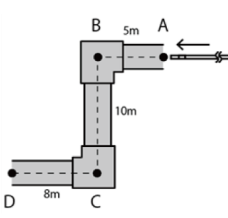

1. 在位置A處開啟系統電源。

(或在位置A處點按<重設>。)

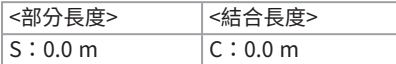

2. 在位置A左側2 m處顯示

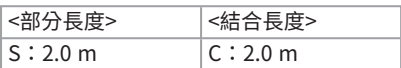

4. 在位置B下方3 m處顯示

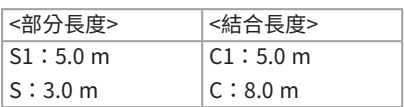

5. 在位置C處點按<S設定>或<C設定>。

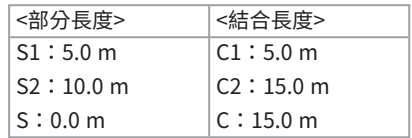

3. 在位置B處點按<S設定>或<C設定>。

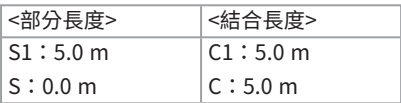

6. 在位置D處顯示

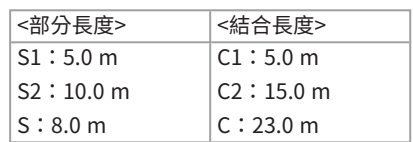

範例2

對於範例1中使用的同一管道,在彎頭處設定通過點及清除每個通過點時的顯示如下。

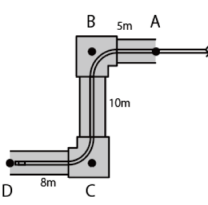

在位置D處點按<S2刪除>或<C2刪除>將刪除通過點C(第二個設定)的資訊。

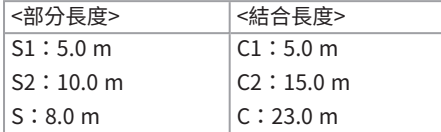

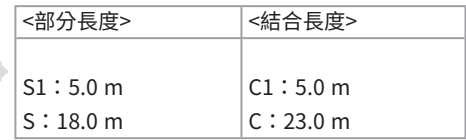

在位置D處點按<S1刪除>或<C1刪除>將刪除通過點B(第一個設定)的資訊,並於S1或C1顯示通過點C的 資訊。

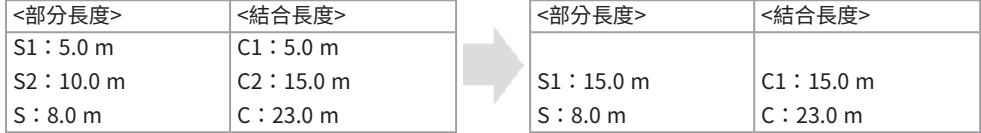

在位置D處點按<重設>將刪除通過點和基準點,並將位置D顯示為新基準點。

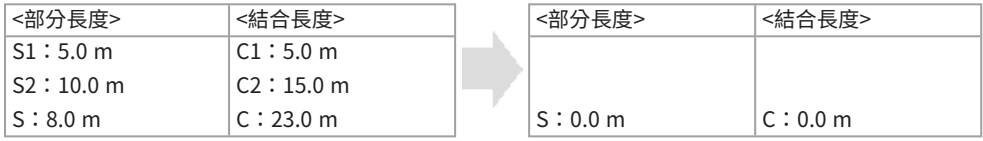

# <span id="page-20-0"></span>偵測何時拉出彎曲的插入管

在插入管末端彎曲的情況下將插入管從檢查對象中拉出時,會出現訊息,或者遙控器會振動。

# *1.* 在實時畫面的<系統設定>選單中,顯示<範圍保護>。

# *2.* 選擇<打開>。

- <sup>l</sup> 如果在檢查中出現以下訊息,請在LCD監視器上顯示彎曲操作按鈕,然後點按畫面的中心以將末端置 於中心,或按下遙控器上的[CENT]按鈕將末端置於中心。
	- <請按下中心按鈕將末端置於中心。>
- 如果要在出現訊息的同時振動遙控器,請將<遙控器振動>選單設定為<打開>。

# 定標測

定標測量使用根據觀察圖像內的已知長度預設的基準長度值來測量物體長度。

*1.* 連接光學轉接器並使用選單選擇光學轉接器。查閱IPLEX GAir使用手冊,了解可使用的光學轉接 器。

# 2. 在顯示要測量的圖像時,按[MEAS/ENTER]操縱桿開始定標測量。

- *3.* 遵照訊息框中的說明,執行以下操作並獲取測量值。
	- 1. 指定基準點。 將光標對準長度已知的物體的一端並按[MEAS/ENTER]操縱桿,然後將光標對準另一端並按 [MEAS/ENTER]操縱桿。
	- 2. 輸入基準長度。

透過向上/向下/向左/向右操作[MEAS/ENTER]操縱桿,輸入已知長度。

3. 指定測量點。

將光標對準想要測量的物體的一端並按[MEAS/ENTER]操縱桿,然後將光標對準另一端並按 [MEAS/ENTER]操縱桿。

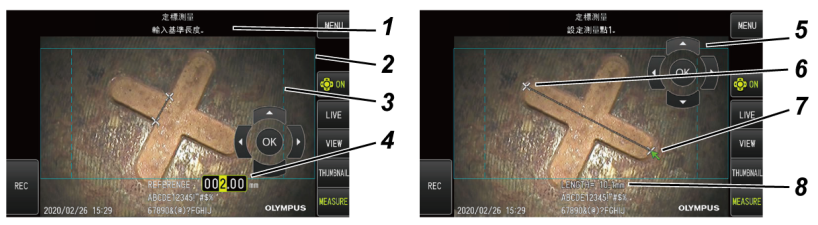

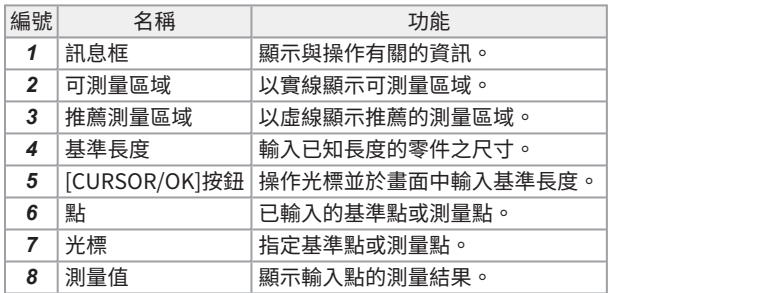

定標測量選單和功能

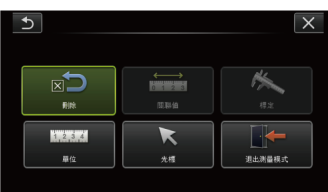

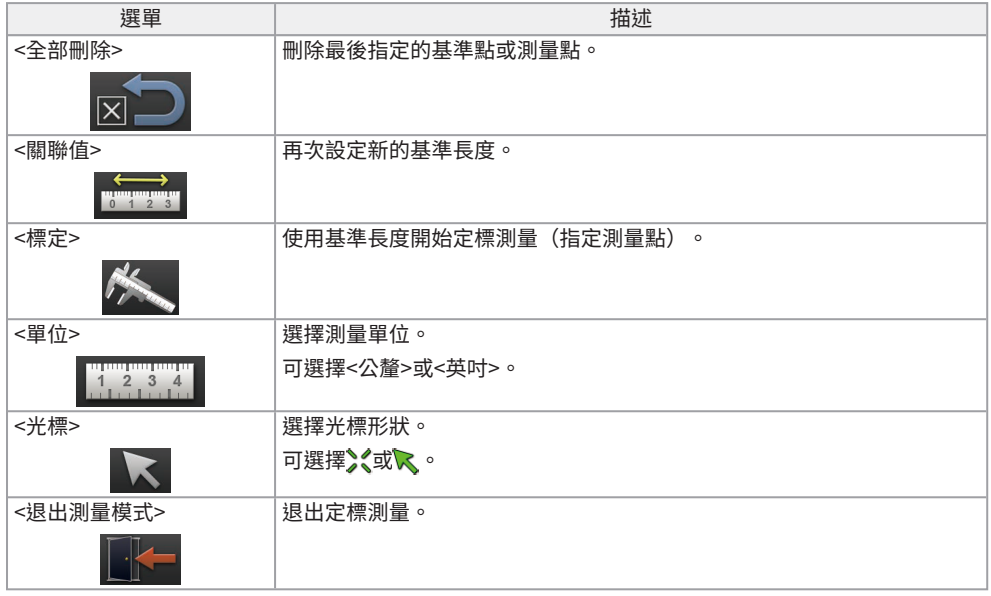

# 本使用手冊中所用的符號

本使用手冊中通篇使用以下符號。

## 危險:

表示即將發生的危險情況,如不避免,將導致死亡、嚴重傷害或檢查對象的損壞。

## 警告:

表示潛在的危險情況,如不避免,可能導致死亡、嚴重傷害或檢查對象的損壞。

## 注意:

表示潛在的危險情況,如不避免,可能會導致輕微或中等程度的傷害或潛在的材料損壞。其也可用於警告 不安全的操作或潛在的材料損壞。

## 注意:

表示潛在的情況,如不避免,可能會導致本產品故障。

## 參考:

表示其他的有用資訊。

# 安全注意事項 - 一般安全注意事項 -

處理本產品時,須嚴格遵守以下注意事項。每一章皆提供了有關危險、警告和注意事項的補充資訊。在本 產品以未特別說明的方式使用時,無法保證安全。

## 危險:

#### 切勿將本產品用於觀察人體內部或動物腔內。

否則,可能會造成人或動物的死亡或嚴重傷害。

#### 切勿在以下環境中使用本產品。

- <sup>l</sup> 存在可燃氣體的地方
- 存在金屬粉塵或其他粉塵的地方

否則,可能會導致爆炸或起火。

## 警告:

#### 請勿維修、拆解或改裝本產品。

切勿維修、拆解或改裝本產品。否則,可能會導致人身傷害或本產品的損壞。僅獲奧林巴斯授權的人士 才可以維修本產品。對於未經奧林巴斯授權的人士進行維修而導致的任何事故或產品損壞,奧林巴斯概 不承擔責任。

#### 出現發熱、冒煙、異味、異常噪音或任何其他異常的初步跡象時,立即停止使用本產品。

即使本產品仍然可以運行,仍關閉電源。

#### 請勿將插入管插入正在運行或導電的檢查對象中。

否則,插入管可能由於被夾在檢查對象內部等情況而造成損壞,或者插入管觸碰到檢查對象而導致觸 電。

#### 將本產品存放在便攜箱中之前,務必關閉電源並取出電池和/或外部電池。

存放期間,若將電池和/或外部電池留在內部會導致其過熱,從而可造成火災。

### 進氣管不得用於接地。

否則,可能會導致爆炸。

## 注意:

#### 請勿在指定操作環境以外的任何環境(包括強放射性環境)中操作本產品。

否則,可能會導致損壞插入管的意外事故。

#### 將本產品移至高處或在高處使用時,需注意以下注意事項。

- <sup>l</sup> 進行預先檢查
- <sup>l</sup> 採取措施防止本產品脫落
- <sup>l</sup> 實施徹底的安全措施

#### 在高溫環境中使用本產品後,請注意末端和插入管的溫度,因為溫度不會立即冷卻。

否則可能會被灼傷。

## 注意: 請勿觸摸鼓轉子內的邊緣部分*(A)*。

## 否則可能會被邊緣碰傷。

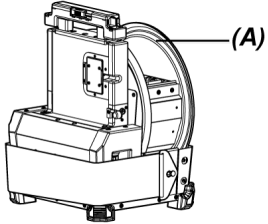

#### 請勿握住鼓旋轉把手以外的零件來旋轉鼓單元。

否則可能會受傷。

#### 注意不要被繼電器線、電源線或插入管的電纜絆倒。

#### 請勿使用用於海外旅行的市售電子變壓器(旅行轉換器)。

#### 僅可使用奧林巴斯指定的電源線和交流轉接器,並將電源線連接至額定範圍內的電源插座。

否則,可能會發生冒煙、火災或觸電。

#### 務必連接接地端。

請連接電源線的接地端和電源插座的接地端。如果產品未接地,則不能保證預期的電氣安全和產品的 EMC性能。

#### 請勿將指定用於本產品的電源線用於其他產品。

#### 請勿在室外使用交流轉接器。

否則,可能會發生觸電、冒煙或火災,從而造成產品損壞。 交流轉接器專為室內使用而設計。

#### 請勿讓交流轉接器因撞在墻上或掉落在地板上等原因而遭受強烈震動。

否則,可能會導致故障或損壞並造成觸電。

### 如果在將插入管插入檢查對象期間感覺到任何異常,請勿嘗試用力插入,而是小心地拉出插入管。 拉出插入管時需注意以下事項。

- 在彎曲部分彎曲時,請勿將插入管從檢查對象中拉出。
- 拉出插入管期間,如果插入管被卡住,應繼續拉動並同時輕輕旋轉插入管。

### 處理插入管末端時需注意以下注意事項。

- <sup>l</sup> 請勿將光學轉接器掉落或使其遭受強烈震動。
- <sup>l</sup> 請勿讓末端受到劇烈震動或拉動。
- <sup>l</sup> 請勿透過握住末端將其移動。
- <sup>l</sup> 如果末端的O型環損壞或磨損,請勿使用本產品。
- <sup>l</sup> 請勿讓彎曲部分受到巨大壓力或彎曲。

否則,構成末端和彎曲部分的玻璃鏡頭和精密部件可能會被損壞。

#### 在使用本產品之前,務必安裝光學轉接器。

如果在未將光學轉接器連接至插入管的情況下使用本產品,則零件(螺絲等)容易由於與硬物等接觸而 變形。如果插入管零件變形,則光學轉接器可能無法安裝或可能脫落。

#### 如果任何零件鬆動,則切勿使用光學轉接器。

否則,鬆動的零件可能會脫落。

#### 如果由於螺母不旋轉而無法安裝或取下光學轉接器,則停止使用。

聯絡奧林巴斯。

#### 如果在觀察圖像中發現異常,則立即停止使用,並將插入管從檢查對象中小心拉出。

如果在插入管插入檢查對象時,光學轉接器即將從插入管的末端脫落,則照明將關閉。(LCD監視器的 LED圖示( / )被隱藏。)

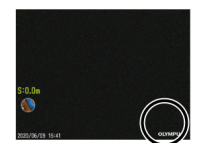

如果在插入管插入檢查對象時,導向頭即將從插入管的末端脫落,則部分視圖可能會丟失。

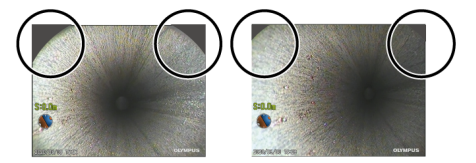

如繼續使用,可能會導致光學轉接器或導向頭從插入管的末端脫落。在此情況下,請將插入管從檢查對 象中小心拉出,並將光學轉接器或導向頭再次牢固安裝。

#### 如果在執行彎曲操作時感到異常,請勿強力嘗試彎曲操作。

否則,插入管或檢查對象可能會受損。

#### 請勿讓金屬或異物從接頭端口或任何其他開口處進入本產品。

否則,可能會導致故障或觸電。

#### 請勿將插入管以外的零件用於水下或在流水下推行清洗,也不要濺上水。

否則,水會導致觸電風險。請勿在有水浸入的環境中使用或存儲本產品。

#### 遙控器為高敏感度零件。使用前請將其放電。

否則,可能由於靜電等引發故障。

#### 請勿使LCD監視器受到強烈震動、強大壓力或被硬物或尖銳物體劃傷。

否則,LCD監視器可能會出現裂痕或劃痕,或者受損的監視器可能會造成人身傷害。

#### 當按下把手時,請小心不要讓手或其他物體夾在中間。

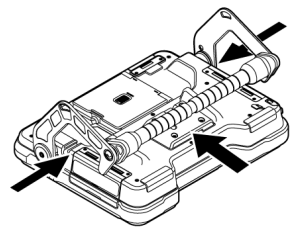

#### 使用SDHC卡或microSDHC卡記錄圖像。

本產品隨附SDHC卡。

在存取SDHC卡或microSDHC卡時,請勿取出電池或外部電池,或斷開交流轉接器。

否則,所記錄的資料可能會被損壞。

#### 記錄或重放圖像時,請勿取出SDHC卡或microSDHC卡。

否則,已記錄的資料、SDHC卡或microSDHC卡可能會受損。

#### 請勿連續重複插拔SDHC卡或microSDHC卡。

否則,已記錄的資料、SDHC卡或microSDHC卡可能會受損,或無法正常工作。

#### 使用便攜箱的伸縮把手時,請注意以下事項。

- <sup>l</sup> 當將把手存放至箱內時,不要夾住手。
- <sup>l</sup> 請勿嘗試以握住伸縮的把手將箱抬起。

#### 注意:

#### 請勿將本產品存放在以下位置。

- <sup>l</sup> 暴露於高溫、高濕度及有大量灰塵或顆粒的環境
- 受到陽光直射或輻射的地方
- <sup>l</sup> 暴露於含有鹵化物氣體的地方\*1

否則,本產品可能會損壞。

#### \*1 由於殺蟲劑和氣體滅火劑等含有鹵化物,某些電氣零件的性能可能會惡化。

#### 如果本產品被凝露打濕,請勿繼續使用。

如果溫度突然變化,如從寒冷的室外進入溫暖的室內時,本產品內部可能會產生凝露。在本產品被凝露 打濕時使用會導致其故障。在本產品被凝露打濕時使用會導致其故障。如果發生凝露,請關閉電源,並 在使用前將本產品放置在要使用的環境中,等待凝露變乾。

#### 請勿將插入管插入處於超出操作溫度範圍環境中的檢查對象。

繼續使用可能會導致本產品損壞或性能惡化。

#### 如果污垢附著在本產品的外表面上,則請勿使用。

本產品可能會損壞或性能惡化。

#### 請勿用塑膠袋或其他物品蓋住本產品。

本產品內部可能無法充分冷卻,從而導致損壞。

#### 請勿讓水、鹽水、機油或柴油以外的任何其他液體附著在插入管上。

否則,插入管可能會損壞。

#### 處理電池倉門、接口蓋、SD卡蓋和繼電器線蓋時,請注意以下注意事項。

- 當繼電器線或倉門周圍附著有水或其他液體時,請勿開關倉門。
- <sup>l</sup> 請勿用濕手開關倉門。
- <sup>l</sup> 請勿在暴露於高濕度和/或灰塵的區域中開關倉門。
- <sup>l</sup> 存放本產品時及不使用端子時請關閉倉門。

#### 請注意有關本產品上端子的以下注意事項。

- <sup>l</sup> 請勿用手直接觸摸端子。
- <sup>l</sup> 防止污垢和水滴接觸端子。

#### 小心不要讓濺落的水滴接觸端子。

小心不要讓濺落的水滴接觸交流轉接器、繼電器線、鼓單元、示波器單元或基座的各個端子。 否則,本產品可能會損壞。

#### 從便攜箱和示波器箱中取出本產品時,請注意以下注意事項。

<sup>l</sup> 請勿提起及拉扯插入管。

本產品可能會損壞。

#### 請勿用力拉動插入管或其他電纜,或將其隨身攜帶。

#### 在便攜箱或示波器箱中存放本產品時,請注意以下注意事項。

- <sup>l</sup> 進行儲存之前,需確保末端已充分冷卻。
- <sup>l</sup> 在儲存以前需確保插入管未被扭曲。

#### 蓋子打開時,請勿提起便攜箱或示波器箱。

#### 如下圖所示,以電線紮帶將搖控器的電線捆紮起來。

捆紮遙控器的電線時,請勿將電線纏繞在遙控器上。如此可能會對電線施加過大力量,從而造成損壞。

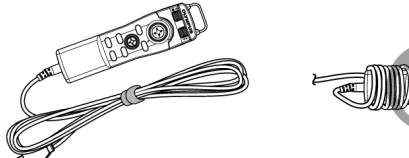

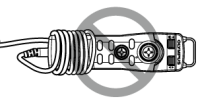

#### 使用導向頭時需注意以下注意事項。

- 如果任何零件鬆動,則切勿使用導向頭。 鬆動的零件可能會在操作中脫落。
- <sup>l</sup> 請勿將插入管插入如下所述的位置。
	- <sup>l</sup> 有臺階的地方,例如出口或管道的連接部
	- <sup>l</sup> 有突出物的地方
	- 感覺過緊而無法插入插入管的地方
- 請記住,插入管稍後應拉出,請勿強力插入。 如果將插入管插入彎頭接合處或彎管中,或強力將其插入檢查對象,則可能無法拉出插入管。
- 如果在拉出插入管時感覺被卡住,請勿強力拉出,而是透過前後移動輕輕將其拉出。

#### 使用推桿轉接器時需注意以下注意事項。

- 如果任何零件鬆動,則切勿使用推桿轉接器。 鬆動的零件可能會在操作中脫落。
- <sup>l</sup> 請勿將插入管插入如下所述的位置。
	- <sup>l</sup> 彎管
	- <sup>l</sup> 有臺階的地方,例如出口或管道的連接部
	- <sup>l</sup> 有T形接合處、彎頭接合處或突出物的地方
	- 感覺過緊而無法插入插入管的地方
- 請記住,插入管稍後應拉出,請勿強力插入。 如果強力插入插入管,則可能無法拉出。
- 如果在拉出插入管時感覺被卡住,請勿強力拉出,而是透過前後移動輕輕將其拉出。

#### 使用定中裝置時需注意以下注意事項。

- 如果任何零件鬆動,則切勿使用定中裝置。 鬆動的零件可能會在操作中脫落。
- <sup>l</sup> 請勿將插入管插入如下所述的位置。
	- 有臺階的地方,例如出口或管道的連接部
	- <sup>l</sup> 彎頭接合處
	- <sup>l</sup> 管道內有突出物的地方或無法插入定中裝置的彎管
	- 感覺過緊而無法插入插入管的地方
- 請記住,插入管稍後應拉出,請勿強力插入。 如果強力插入插入管,則可能無法拉出。
- 如果在拉出插入管時感覺被卡住,請勿強力拉出,而是透過前後移動輕輕將其拉出。

#### 處置本產品時,務必按照當地的所有法律、法規和規定進行操作。

# 安全注意事項 - 電池注意事項 -

如果在藉由電池使用本產品時遇到任何問題,請聯絡奧林巴斯。

處理電池時,須嚴格遵守以下注意事項。如果電池處理不當,可能會導致電池液滲漏、過熱、冒煙、電池 爆裂、觸電和/或灼傷。

使用前,請仔細閱讀電池充電器隨附的使用手冊,以充份地理解其中包含的資訊,並在使用中遵守其使用 說明。

在本手冊中,安裝於鼓單元上的鋰電池被稱為「電池」,安裝於外部電池盒上的Ni-MH電池被稱為「外部 電池」。

### 危險:

使用NP-9X或NP-L7S電池並使用JL-2PLUS電池充電器對電池充電。

#### 請勿讓電池受到強烈震動。

#### 請勿用金屬物體讓端子短路。

#### 請勿將電池投入火中或使其受熱。

請勿打開或改裝電池。

#### 請勿在室外使用電池充電器。

否則,可能會發生觸電、冒煙或火災,從而造成電池充電器損壞。電池充電器專為室內使用而設計。

### 警告:

充電時,請勿使用衣物、寢具或其他物體將電池充電器蓋住。

#### 充電完成時,請務必將電池充電器的電源插頭從電源插座中拔下。

### 如果感到電池充電器有發熱、異味、異常噪音或冒煙等異常情況,請立即拔下電池充電器的電源插頭並 停止使用。

聯絡奧林巴斯。

#### 如果電池充電器未在指定的充電時間內完成充電,則停止嘗試對電池充電。

#### 請勿讓電池倉變形,並且切勿將任何異物放入其中。

#### 請勿讓金屬或水或任何其他液體進入電池倉或接觸電池端子。

如果有異物進入鼓單元,取出電池並斷開交流轉接器,並且立即聯絡奧林巴斯。

#### 如果長時間連續使用本產品,請勿立即取出電池。

電池產生的熱量會導致灼傷的危險。

#### 請勿用濕手接觸電池端子。

#### 如果計劃長時間不使用本產品,應將電池從鼓單元中取出並存放在乾燥處。

如果不使用電池,應將電池從鼓單元中取出並存儲好。

否則, 電池液可能會滲漏並且發熱可能會導致火災或傷害。

#### 將電池存放於小童接觸不到的地方。

#### 如果身體接觸到電池漏液,應立即用自來水等潔淨的水沖洗,如有需要請就醫。

### 注意:

#### 如果插入電池時遇到問題,請勿嘗試用力插入。

檢查電池方向是否正確,以及端子是否存在異常。試圖將電池用力插入倉內可能會導致故障。

#### 如果從鼓單元中取出電池時遇到問題,請勿嘗試用力取出。

聯絡奧林巴斯。

#### 如果計劃通過飛機運輸電池,需提前聯絡航空公司。

#### 更換電池時,請勿快速反復插拔。

否則,可能無法開啟電源。

#### 請勿將電池存放在以下位置。

- <sup>l</sup> 暴露於水、高溫、高濕度、低濕度及灰塵的環境
- 受到陽光直射或輻射的地方
- <sup>l</sup> 暴露於含有鹵化物氣體的地方\*1

\*1 由於殺蟲劑和氣體滅火劑等含有鹵化物,某些電氣零件的性能可能會惡化。

# 請勿在暴露於直射陽光、陽光下的密閉汽車內或靠近熱源等地點,對電池進行使用、充電或存放。 如果電池出現如漏液、變色、變形、異味或其他異常情況,請勿使用。

#### 請勿將電池浸入淡水或海水中,或使電池受潮。

#### 處置電池時,務必按照當地的所有法律、法規和規定進行操作。

#### 注意:

- 雷池端子被汗水或油污染將導致接觸不良。如果雷池髒污,使用前用乾布擦拭。
- 正確使用電池。如果電池使用不當,可能會導致電池漏液、發熱或損壞。更換時請按正確的方向 插入電池。
- <sup>l</sup> 基座上貼有「DO NOT USE」(請勿使用)標籤。請勿將其撕下。
- <sup>l</sup> 電池操作的溫度範圍
	- <sup>l</sup> 放電(使用本產品時):-15°C至48°C
	- <sup>l</sup> 充電:0°C至40°C
	- 存儲:-20 °C至60 °C(推薦:20°C)

在超出上述溫度範圍的溫度下使用電池,會導致電池性能及使用壽命的下降。在存儲本產品前, 請務必從鼓單元中取出電池。

<sup>l</sup> 視作業環境而定,電池的剩餘電量可能與LCD監視器上顯示的電池指示燈電量有所不同。

# 安全注意事項 - 外部電池注意事項 -

如果在藉由外部電池使用本產品時遇到任何問題,請聯絡奧林巴斯。

**處理外部電池時,須嚴格遵守以下注意事項。如果外部電池處理不當,可能會導致外部電池液滲漏、過** 熱、冒煙、電池爆裂、觸電和/或灼傷。

使用前,請仔細閱讀電池充電器隨附的使用手冊,以充份地理解其中包含的資訊,並在使用中遵守其使用 說明。

在本手冊中,安裝於鼓單元上的鋰電池被稱為「電池」,安裝於外部電池盒上的Ni-MH電池被稱為「外部 電池」。

## 危險:

請使用外部電池盒MAJ-2485。

### 危險:

### 請使用奧林巴斯推薦的如下外部電池。

- 單一形狀、符合IEC62133-1的Ni-MH電池
- <sup>l</sup> 溫度範圍:建議比外部電池盒的溫度範圍(0°C至48°C)足夠寬。
- <sup>l</sup> 儲存容量:建議10,000mAh或以上。

使用上述以外的Ni-MH電池會導致電池性能及使用壽命的下降。 視外部電池而定,可能無法充分發揮功能的性能。 有關推薦的外部電池,請聯絡奧林巴斯。

#### 請勿讓外部電池受到強烈震動。

#### 請勿用金屬物體讓端子短路。

#### 請勿將外部電池投入火中或使其受熱。

## 請勿打開或改裝外部電池。

### 警告:

#### 充電時,請勿使用衣物、寢具或其他物體將電池充電器蓋住。

#### 充電完成時,請務必將電池充電器的電源插頭從電源插座中拔下。

#### 請勿讓外部電池倉變形,並且切勿將任何異物放入其中。

#### 請勿讓金屬或水或任何其他液體進入外部電池倉和接觸外部電池端子。

如果有異物進入外部電池盒,取出外部電池並斷開交流轉接器,並且立即聯絡奧林巴斯。

## 如果長時間連續使用本產品,請勿立即取出外部電池。

外部電池產生的熱量會導致灼傷的危險。

#### 請勿用濕手接觸外部電池端子。

#### 注意不要讓污垢或灰塵阻塞外部電池盒的通風口*( A)* 。

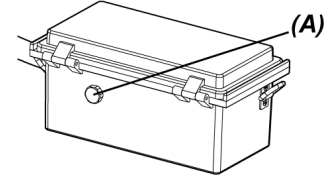

#### 如果計劃長時間不使用本產品,應將外部電池從外部電池盒中取出並存放在乾燥處。

如果不使用外部電池,應將外部電池盒從鼓單元中取出,然後將外部電池從外部電池盒中取出並存儲 好。

否則, 外部電池液可能會滲漏並且發熱,進而可能會導致火災或傷害。

#### 將外部電池存放於小童接觸不到的地方。

#### 如果身體接觸到外部電池漏液,應立即用自來水等潔淨的水沖洗,如有需要請就醫。

#### 請勿以錯誤的極性(+或-)將外部電池插入外部電池盒中。

#### 請勿在外部電池盒連接至鼓單元時插入或取出外部電池。

#### 請勿在發現任何異常(例如漏液等)時使用外部電池。

#### 請勿對外部電池盒使用不同類型的外部電池。

#### 請勿將舊電池與新電池一起使用,或將電池與不同充電狀態的電池一起使用。

#### 請勿對外部電池盒使用除鹼性電池、錳電池以外的外部電池。

#### 如果插入外部電池時遇到問題,請勿嘗試用力插入。

檢查外部電池方向是否正確,以及端子是否存在異常。試圖將外部電池用力插入倉內可能會導致故障。

#### 如果從外部電池盒中取出外部電池時遇到問題,請勿嘗試用力取出。

聯絡奧林巴斯。

#### 更換外部電池時,請勿快速反復插拔。

否則,可能無法開啟電源。

#### 請勿將外部電池存放在以下位置。

- <sup>l</sup> 暴露於水、高溫、高濕度、低濕度及灰塵的環境
- 受到陽光直射或輻射的地方
- 暴露於含有鹵化物氣體的地方\*1

\*1 由於殺蟲劑和氣體滅火劑等含有鹵化物,某些電氣零件的性能可能會惡化。

# 請勿在暴露於直射陽光、陽光下的密閉汽車內或靠近熱源等地點,對外部電池進行使用、充電或存放。 如果外部電池出現如漏液、變色、變形、異味或其他異常情況,請勿使用。

### 請勿將外部電池浸入淡水或海水中,或使外部電池受潮。

#### 更換外部電池盒的保險絲時,請注意以下事項。

- <sup>l</sup> 請勿用濕手接觸保險絲。
- <sup>l</sup> 小心地從鼓單元中取出外部電池盒。
- <sup>l</sup> 小心地從外部電池盒中取出外部電池。
- <sup>l</sup> 使用規定的保險絲。

否則,可能會導致觸電。

#### 處置外部電池時,務必按照當地的所有法律、法規和規定進行操作。

#### 注意:

- <sup>l</sup> 外部電池端子被汗水或油污染將導致接觸不良。如果外部電池髒污,使用前用乾布擦拭。
- <sup>l</sup> 正確使用外部電池。如果外部電池使用不當,可能會導致外部電池漏液、發熱或損壞。更換時請 按正確的方向插入外部電池。
- 對外部電池充電時,請充滿。否則,可能無法充分發揮外部電池的性能。
- <sup>l</sup> 在運輸本產品前,請務必將電池存放於外部電池盒中。
- 如果計劃通過飛機運輸電池,建議提前聯絡航空公司。
- <sup>l</sup> 在存放本產品前,請務必從外部電池盒中取出外部電池。
- <sup>l</sup> 視製造商或作業溫度環境而定,外部電池的剩餘電量可能與LCD監視器上顯示的電池指示燈電量 有所不同。

# 安全注意事項 - 照明光線注意事項 -

本產品配備了高強度照明,以獲得足夠的亮度來觀察檢查對象。當本產品的照明開啟時,從示波器單元的 插入管末端將發出強光。使用本產品時,須嚴格遵守以下注意事項。

## 如不需要,請關閉照明。

如果照明光線進入您的眼睛,眼睛可能會受傷。如果您長時間目視照明光線,即便是在視野邊緣,眼睛 也可能會受傷。

如果照明光線有可能進入人眼,請在不需要時關閉照明。

特別要注意,在以下情況下照明會自動開啟。

- <sup>l</sup> 在安裝光學轉接器的情況下開啟電源。
- <sup>l</sup> 在開啟電源的情況下安裝光學轉接器。

#### 請勿盯著照明光線。

否則,眼睛可能會被灼傷。如果您長時間盯著照明光線,即使是斜視或側視,眼睛也可能會受傷。

#### 請勿盯著從照明光線反射的光線。

視反射面的形狀而定,從照明光線反射的光線可能會聚集。如果此類反射光進入您的眼睛,眼睛可能會 受傷。

#### 如果周圍有人,請依照本章中所述的注意事項提請注意。

周圍人的眼睛可能會受傷。

#### 請勿在開啟照明的情況下長時間將插入管的末端靠近易燃物質。

否則,可能會導致起火。

### IEC62471資訊

- **•** 風險組2
	- 介注意:本產品可能會發出危險的光輻射。請勿盯著操作燈。可能對眼睛有害。

# Manufactured by-

# **EVIDENT CORPORATION**

6666 Inatomi, Tatsuno-machi, Kamiina-gun, Nagano 399-0495, Japan

Distributed by

# **EVIDENT EUROPE GmbH**

Caffamacherreihe 8-10, 20355 Hamburg, Germany

# **EVIDENT EUROPE GmbH UK Branch**

Part 2nd Floor Part A, Endeavour House, Coopers End Road, Stansted CM24 1AL, U.K.

# **EVIDENT SCIENTIFIC, INC.**

48 Woerd Ave Waltham, MA 02453, U.S.A.

# **EVIDENT AUSTRALIA PTY LTD**

97 Waterloo Road, Macquarie Park, NSW 2113, Australia